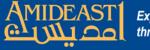

## Instructions for Selecting the Teacher for the Student Progress Report

Follow the steps carefully and ask for help if you are not sure about something.

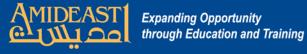

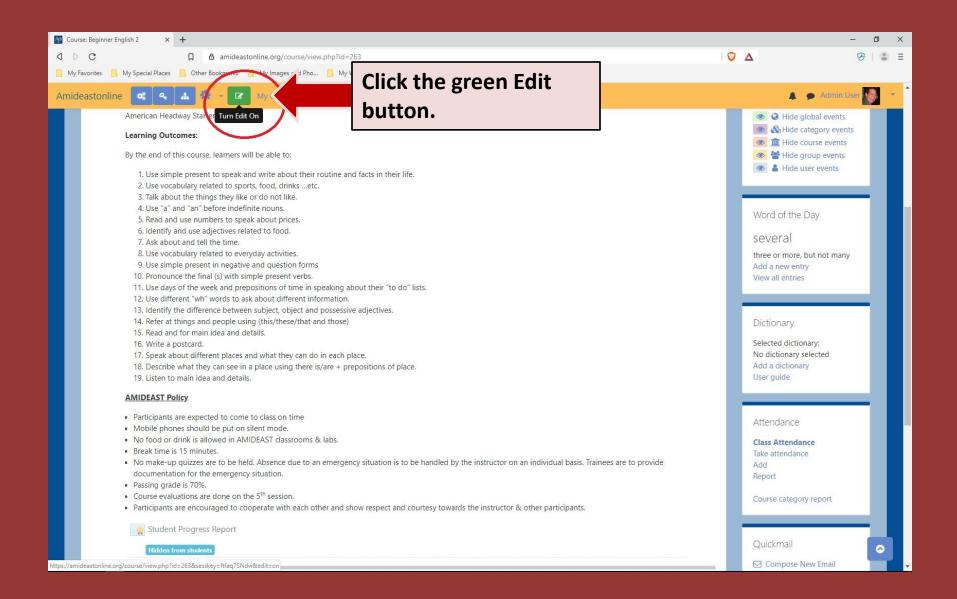

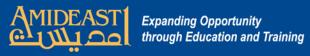

| Course: Beginner English 2 × +                                                                                                    | -              | ٥ | × |
|----------------------------------------------------------------------------------------------------|----------------|---|---|
| Q     D     C     Image: Constraint of the second second                                                                                  | 🛛 🖉 🛆 🦻        |   | Ξ |
| 📙 My Favorites 📃 My Special Places 📒 Other Bookmarks 📙 My Images and Pho 📒 My Web Stuff 🚺 10 Ways To Fix "Thi                                                                                                    |                |   |   |
| Amideastonline 🕵 🧟 🏟 🗸 💿 My Courses 👻 AOEPT 🐃 Home                                                                                                    | 🔔 🍺 Admin User |   | • |
| <ul> <li>12. Use different "wh" words to ask about different information.</li> <li>13. Identify the difference between subject, object and possessive adjectives.</li> <li>14. Refer at things and people using (this/these/that and those)</li> <li>15. Read and for main idea and details.</li> <li>16. Write a postcard.</li> <li>16. Describe what they can see in a place using there is/are + prepositions of place.</li> <li>19. Listen to main idea and details.</li> <li>10. Speak about different places and what they can do in each place.</li> <li>10. Listen to main idea and details.</li> <li>20. Describe what they can see in a place using there is/are + prepositions of place.</li> <li>10. Listen to main idea and details.</li> <li>20. Participants are expected to come to class on time.</li> <li>20. No food or drink is allowed in AMIDEAST classrooms &amp; labs.</li> <li>20. Break time is 15 minutes.</li> <li>20. No make-up quizzes are to be held. Absence due to an emergency situation is to be handled by the instructor on an individual basis. In documentation for the emergency situation.</li> <li>20. Participants are encouraged to cooperate with each other and show respect and courtesy towards the instructor &amp; other participants.</li> <li>20. Participants are encouraged to cooperate with each other and show respect and courtesy towards the instructor &amp; other participants.</li> <li>20. Participants are encouraged to cooperate with each other and show respect and courtesy towards the instructor &amp; other participants.</li> <li>20. Participants are encouraged to cooperate with each other and show respect and courtesy towards the instructor &amp; other participants.</li> <li>20. Participants are encouraged to cooperate with each other and show respect and courtesy towards the instructor &amp; other participants.</li> <li>20. Participants are encouraged to cooperate with each other and show respect and courtesy towards the instructor &amp; other participants.</li> <li>20. Participants are encouraged to cooperate with each other and show respect</li></ul> | Dictionary     | ₽ |   |

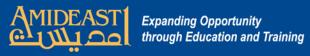

| Course: Beginner English 2 ×                                                                                                    | +                                                                                                    |   |                                                                                                    | - 0       | ×   |
|----------------------------------------------------------------------------------------------------|----------------------------------------------------------------------------------------------------|---|----------------------------------------------------------------------------------------------------|-----------|-----|
| d D C                                                                                                    | □ amideastonline.org/course/view.php?id=263&notifyeditingon=1                                                                                                    | 0 | ٨                                                                                                    | B G       | a = |
|                                                                                                    | Other Bookmarks 🧧 My Images and Pho 🧧 My Web Stuff 🚺 10 Ways To Fix "Thi                                                                                                    |   | -                                                                                                    |           | -   |
| Amideastonline 🔍 🔍                                                                                                    | 📥 🔅 - O My Courses - AOEPT - Home                                                                                                    |   | 🛕 🍺 Admin                                                                                                    | User 🚮    | • * |
| <ul> <li>9. Use sim</li> <li>10. Pronou</li> <li>11. Use day</li> <li>12. Use diff</li> <li>13. Identify</li> <li>14. Refer at</li> <li>15. Read at</li> <li>16. Write a</li> <li>17. Speak at</li> <li>18. Describ</li> <li>19. Listen to</li> <li>Ambile photo</li> <li>No food or</li> <li>Break time</li> <li>No make-u</li> <li>documenta</li> <li>Passing gra</li> <li>Course eva</li> <li>Participants</li> </ul> | bibut different places and what they can do in each place.<br>e what they can see in a place using there is/are + prepositions of place.<br>o main idea and details.<br><b>Disy</b><br>s are expected to come to class on time<br>ones should be put on silent mode.<br>of this allowed in AMIDEAST classro<br>is 15 minutes.<br>p quizzes are to be held. Absendent<br>tion for the emergency situat |   | facts; good; correct; oppos         wrong; on the side that is         toward the east when one         facing north; opposite left         Add a new entry         View all entries         Dictionary         Selected dictionary:         No dictionary selected         Add a dictionary         User guide         Attendance         Take attendance         Take attendance         Add         Report         Course category report         Quickmail         Signatures         View Drafts         View History         Alternate Emails         Configurable Reports | is<br>• • |     |

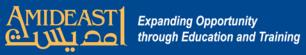

| The Student Progress Report X +                                                                      |                                                                       |                                                                             | - 0 ×         |
|----------------------------------------------------------------------------------------------------|-----------------------------------------------------------------------|-----------------------------------------------------------------------------|---------------|
|                                                                                                    | I 🔍                                                                   | Δ                                                                           | ⊗   🍮 Ξ       |
| 📙 My Favorites 🗧 My Special Places 📑 Other Bookmarks 📃 My Images and Pho 📒 My Web Stuff 🚺 10 Ways To | > Fix "Thi                                                            |                                                                             |               |
| Amideastonline 📽 🔩 📥 My Courses 🕆 AOEPT 🕆 Home                                                       |                                                                       | 🔺 🗩 Ac                                                                      | dmin User 🔬 🔹 |
| Beginner English 2<br>Home Courses Courses for Students Country Courses Egypt Country Office         | e Alex English Program Alex-GE-BE2 Beginner 2 Student Progress Report | Expanding Opportunity<br>through Education and T                            | Faining       |
|                                                                                                    | ear icon to open a<br>en click Edit certificate.                      | Edit settings<br>Edit certificate<br>Verify certificate<br>Locally assigned |               |
| View certificate<br>Recipients: 5<br>Download table data as Comma separated values (.csv)  Download  |                                                                       | Permissions<br>Check permission<br>Filters<br>Logs<br>Backup                | ons           |
| First name / Surname                                                                                 | Awarded on                                                            | Fi Restore                                                                  |               |
| Heba Allah Mohamed                                                                                   | Wednesday, 31 July 2019, 7:59 AM                                      | ± 0                                                                         |               |
| Mohamed Elsayed Mohamed                                                                              | Wednesday, 31 July 2019, 7:59 AM                                      | ± û                                                                         |               |
| Mostafa Ahmad Mohamed                                                                                | Wednesday, 31 July 2019, 7:59 AM                                      | <b>*</b> ©                                                                  |               |
| ahmed elbakry                                                                                        | Wednesday, 31 July 2019, 7:59 AM                                      | <b>*</b> 🖞                                                                  |               |
| tarek mhamued https://amideastonline.org/mod/customcert/view.php?id=6885#                            | Wednesday, 31 July 2019, 7:59 AM                                      | 2 D                                                                         |               |

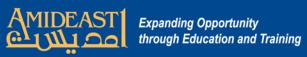

| Image: Student Progress Report     x +       Image: Open constraints     Image: Open constraints       Image: Open constraints     Image: Open constraints | d/customcert/edit.php?tid=169 |                  |                  | ت –<br>ا ج ک             |
|----------------------------------------------------------------------------------------------------|-------------------------------|------------------|------------------|--------------------------|
| My Favorites 📒 My Special Places 📮 Other Bookmarks 🛄 My Images a                                                                                           |                               | Vays To Fix "Thi |                  |                          |
| Amideastonline 📽 🗣 🛋 My Courses 👻 AOEPT ~                                                                                                    | Home                          |                  |                  | 🐥 🍺 Admin User 🌄         |
|                                                                                                    | Speaking Task # 2 Grade 🖋     | grade            | \$ @ <b>^ </b> ¥ |                          |
|                                                                                                    | Quiz # 3 Text 🖋               | text             | ***              |                          |
|                                                                                                    | Quiz # 3 Grade 🖋              | grade            | ¢ â ↑ ↓          |                          |
|                                                                                                    | Speaking Task # 3 Text 🖋      | text             | ¢ @ ↑ ↓          |                          |
|                                                                                                    | Speaking Task # 3 Grade 🖋     | grade            | ***              |                          |
|                                                                                                    | Attendance Text 🖋             | text             | \$ 10 <b>* •</b> | Scroll down to Teacher's |
|                                                                                                    | Attendance Grade 🖋            | grade            | ¢ ≜ ↑ ↓          | Name and click the small |
|                                                                                                    | 🗲 Teacher name 🖋              | teachername      | ()<br>• • •      | gear icon to open up the |
|                                                                                                    | Instructor Text 🖋             | text             | Edit             | list of teachers in the  |
|                                                                                                    | Box border 🖋                  | image            | **               |                          |
|                                                                                                    | Client name 🖋                 | text             | ¢ ≜ ↑ ↓          | course.                  |
|                                                                                                    | Result 🖋                      | text             | * * *            |                          |
|                                                                                                    | Pass/Fail 🖋                   | grade            | \$ @ ↑ ¥         | -                        |
|                                                                                                    | Alex Term 🖋                   | text             | 0 0 <b>1</b> 4   |                          |
|                                                                                                    | Alex Grading Scheme 🖋         | image            | ***              | ·                        |
|                                                                                                    | Course Grade Text 🖋           | text             | 0 0 <b>1</b> 4   |                          |
|                                                                                                    | Border 🖋                      | border           | ***              | -                        |
|                                                                                                    | Location Text 🖋               | text             | * * *            |                          |
|                                                                                                    | User field-Alex Term 🖋        | userfield        | 0 0 <b>1</b>     |                          |

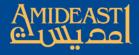

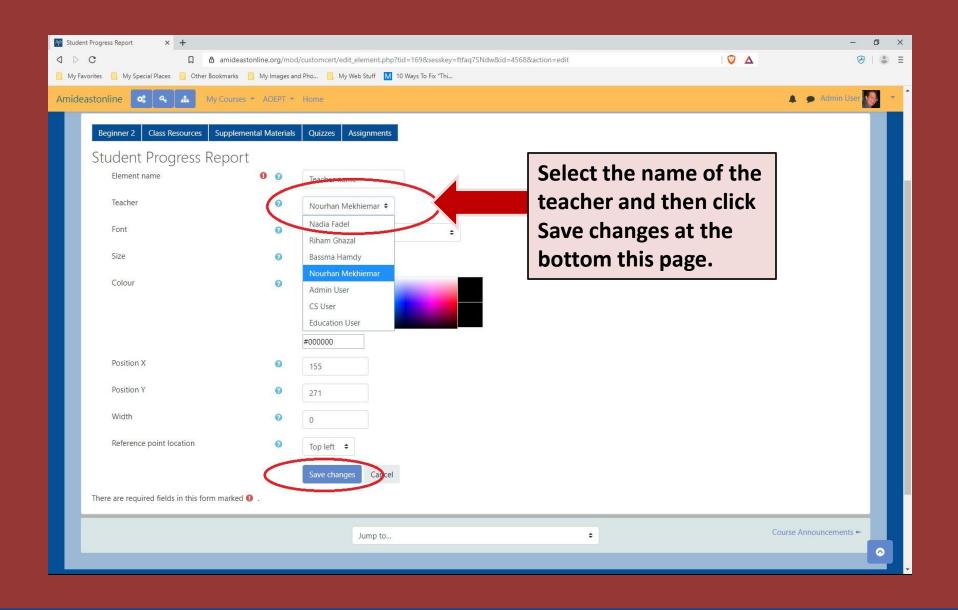

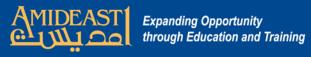

| O C                                                                                                    |          |                              |                                   |                                  |                  |                             |     |            |
|----------------------------------------------------------------------------------------------------|----------|------------------------------|-----------------------------------|----------------------------------|------------------|-----------------------------|-----|------------|
| butter trouges Report butter trouges Report                                                                                                    | AP Stude | ent Progress Report X        | +                                 |                                  |                  |                             |     | - 0 ×      |
| Nutrice Program Report     Normal Program Report     Normal Program Report     Normal Program Report     Normal Program Report     Normal Program     Normal Program     Normal                                                                                                    | ۵ Þ      | С                            | □ 👌 amideastonline.org/mod        | /customcert/edit_element.php?tid | =169&sesskey=ft  | aq7SNdw&id=4568&action=edit | 🤍 Δ | ⊗   🕃 ≡    |
| In yrande in yrande yrande                                                                                                    |          | ent Progress Report X        |                                   |                                  |                  |                             |     | – 0 ×      |
| Antideastonline C A My Courses * ADEVI - Home Notation * Mininge Add to be * *<br>Client name * text                                                                                                    | 0 0      | с                            | □ 👌 amideastonline.org/mod,       | /customcert/edit.php?tid=169     |                  |                             | Δ   | ⊗   💲 Ξ    |
| Client name *     Client name *     Result *     Result * <td>📙 My Fa</td> <td>avorites 📙 My Special Places</td> <td>📙 Other Bookmarks 📙 My Images and</td> <td>d Pho 📙 My Web Stuff 🚺 10 V</td> <td>Ways To Fix "Thi</td> <td></td> <td></td> <td></td>                                                                                                    | 📙 My Fa  | avorites 📙 My Special Places | 📙 Other Bookmarks 📙 My Images and | d Pho 📙 My Web Stuff 🚺 10 V      | Ways To Fix "Thi |                             |     |            |
| Vertex     Vertex     Vertex <td>Amide</td> <td>eastonline 🕵 🔩</td> <td>My Courses - AOFPT -</td> <td>Home</td> <td></td> <td></td> <td></td> <td>Admin User</td>                                                                                                    | Amide    | eastonline 🕵 🔩               | My Courses - AOFPT -              | Home                             |                  |                             |     | Admin User |
| There are required fields in this form marked 0                                                                                                    |          |                              |                                   |                                  | maye             | w u v v                     |     |            |
| Pasyfail grade grade gra                                                                                                    |          |                              |                                   | Client name 🖋                    | text             | ☆ ☆ ↑ ↓                     |     |            |
| Alex Term 1 text 1 text                                                                                                    |          |                              |                                   | Result 🖋                         | text             | ☆ ⑪ <b>↑ ↓</b>              |     |            |
| Alex Grading Scheme inage inage<br>Course Grade Text into text in text<br>Border inage indo text into text<br>User field-Alex Term in userfiel<br>Reposition elements<br>Background image indo delement<br>Iser failed add element<br>Iser failed add element<br>Iser failed a |          |                              |                                   | Pass/Fail 🖋                      | grade            | 0 ± + +                     |     |            |
| Course Grade Text *     Course Grade Text *     Border *     Border *     Border *     Border *     Course Grade Text *     Border *     Border *     Course Grade Text *     Border *     Course Grade Text *     Border *     Decation Text *     User field-Alex Term *     User field-Alex Term *     User field-Alex Term *     User field-Alex Term *     User field-Alex Term *     User field-Alex Term *     User field-Alex Term *     User field-Alex Term *     User field-Alex Term *     User field-Alex Term *     Click Save changes        Click Save changes           * Add page           * Add page           * Add page                                                                                                    |          |                              |                                   | Alex Term 🖋                      | text             | ☆ 前 ↑ ↓                     |     |            |
| Border * border * 1 * 1<br>Location Text * text * 1 * 1<br>User field-Alex Term * userfield<br>Reposition elements<br>Background image * Add element<br>There are required fields in this form marked • .<br>* Load template                                                                                                    |          |                              |                                   | Alex Grading Scheme 🖋            | image            | ¢ û ↑ ↓                     |     |            |
| Location Text * text<br>User field-Alex Term * userfiel<br>Reposition elements<br>Background image * Add element<br>Save changes<br>There are required fields in this form marked • .<br>* Load template<br>* Card template                                                                                                    |          |                              |                                   | Course Grade Text 🖋              | text             | ¢ ± + +                     |     |            |
| User field-Alex Term v userfiel<br>Reposition elements<br>Background image * Add element<br>Swe changes<br>there are required fields in this form marked • .<br>* Load template                                                                                                    |          |                              |                                   | Border 🔗                         | border           | ☆ 🖞 <b>↑</b> ↓              |     |            |
| Reposition elements<br>Background image & Add element<br>Save changes<br>Save changes<br>again on the main<br>settings page.<br>You will need to do                                                                                                    |          |                              |                                   | Location Text 🖋                  | text             | ☆ ☆ <b>☆ ↓</b>              |     |            |
| Background image * Add element   Save changes      There are required fields in this form marked • . Load template You will need to do                                                                                                    |          |                              |                                   | User field-Alex Term 🖋           | userfield        | * * *                       |     |            |
| There are required fields in this form marked • .<br>• Load template • • Add page                                                                                                    |          |                              |                                   | Reposition elements              |                  | Click Save changes          |     |            |
| There are required fields in this form marked • .<br>• Load template You will need to do                                                                                                    |          |                              |                                   | Background image 🗢 🛛 Ad          | d element        | again on the main           |     |            |
| There are required fields in this form marked • .<br>• Load template You will need to do                                                                                                    |          |                              | (                                 | Sava changes                     |                  | settings page.              |     | + Add page |
| Load template     You will need to do                                                                                                    |          | These and section of Cold    |                                   | Save changes                     |                  |                             |     |            |
|                                                                                                    |          |                              |                                   |                                  |                  |                             |     |            |
| Manage templates                                                                                                    |          | Louis templa                 |                                   | Vanage templates                 |                  | YOU WIII need to do         |     |            |
| this with each course                                                                                                    |          |                              |                                   |                                  |                  | this with each course.      |     |            |
| Template 1 ¢ Load                                                                                                    |          |                              |                                   | Template I = Load                |                  |                             |     |            |